## **Integrazione con UNIFIND**

## Tabelle di appoggio

## Esempio di pagina in cui è esposta la didattica (tab DIDATTICA):

<https://unipv.unifind.cineca.it/individual?uri=http%3A%2F%2Firises.unipv.it%2Fresource%2Fperson%2F657901>

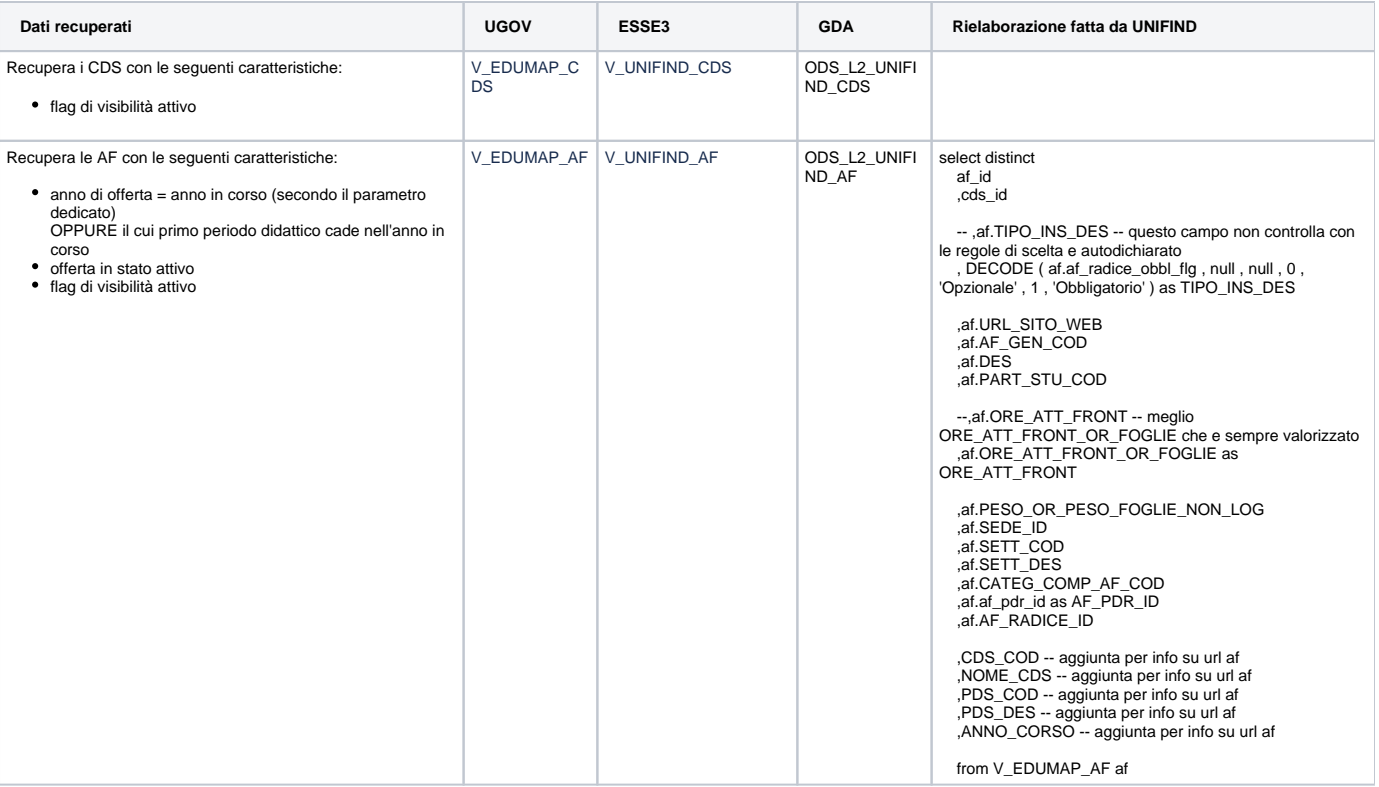

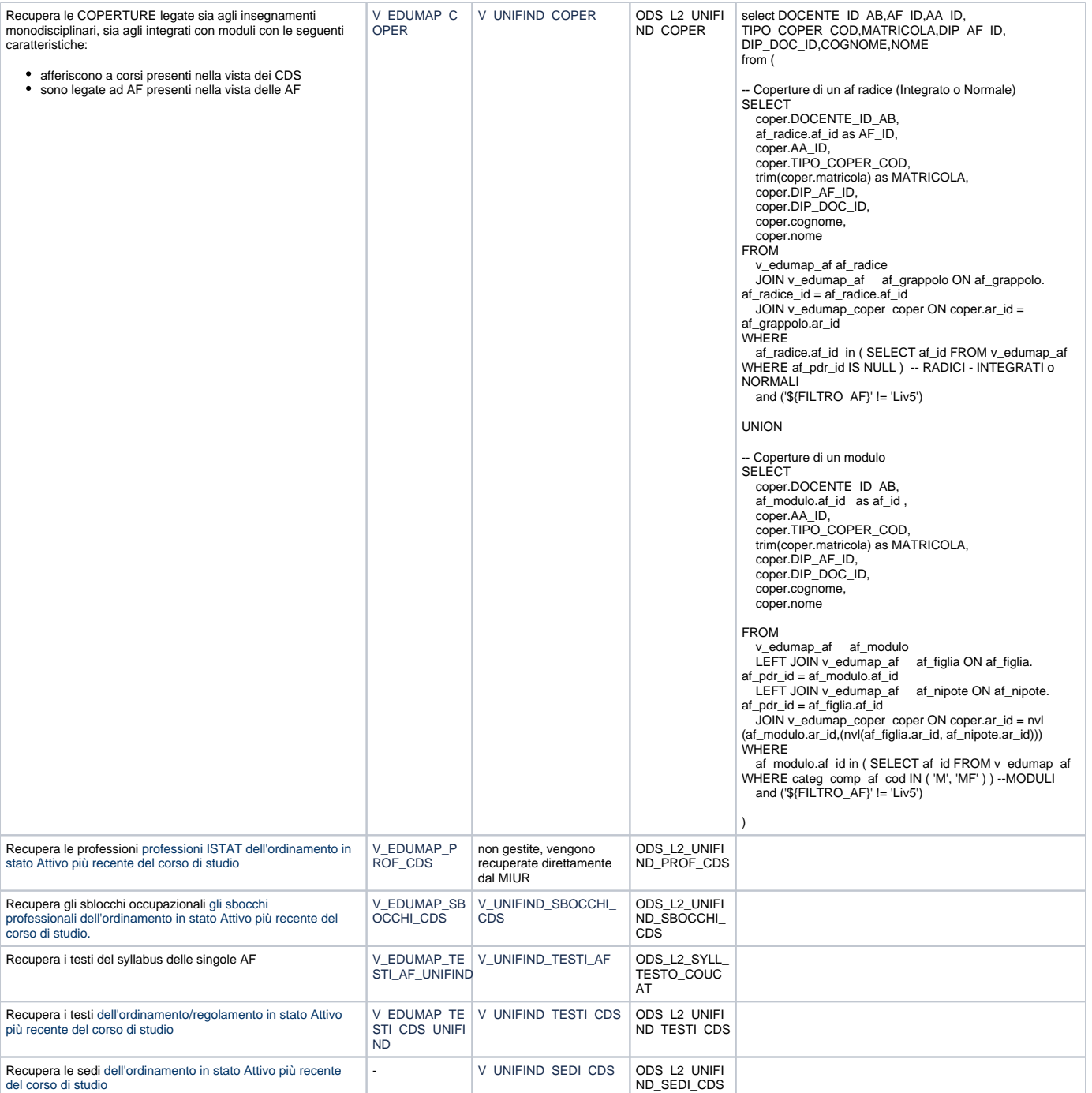

## Parametri di configurazione

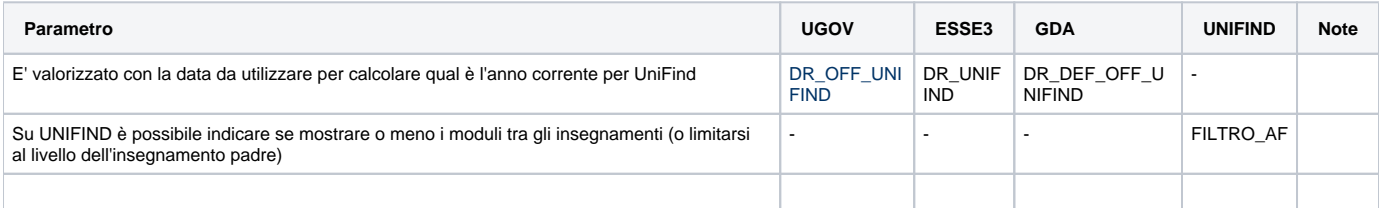